## <span id="page-0-2"></span>快速入门

[1.描述](#page-0-0) [2.目录](#page-0-1)

<span id="page-0-0"></span>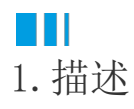

本文介绍如何从0开始,通过活字格云控制台快速完成应用环境开通,并发布您的第一个活字格应用。

<span id="page-0-1"></span>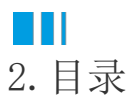

[回到顶部](#page-0-2)